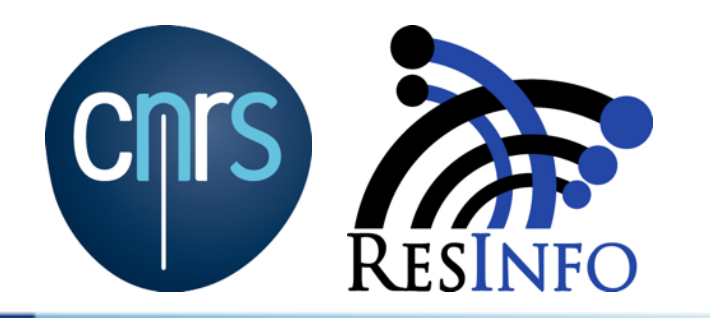

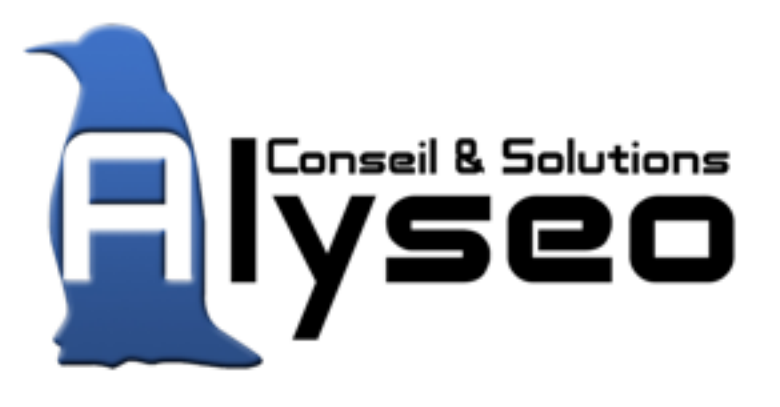

# STOCKAGE &

Une approche novatrice au service de vos projets.

# VIRTUALISATION

Vous voulez prendre de la hauteur ? Suivez le guide.

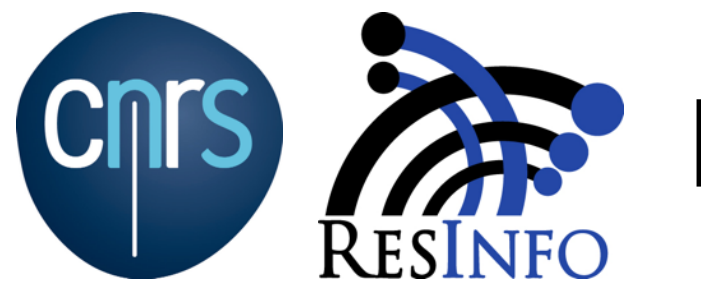

Les Journées Systèmes (JoSy)

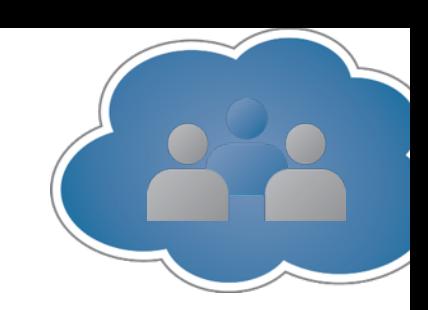

# **Stockage Objet ou comment avoir l'équivalent d'Amazon S3…**

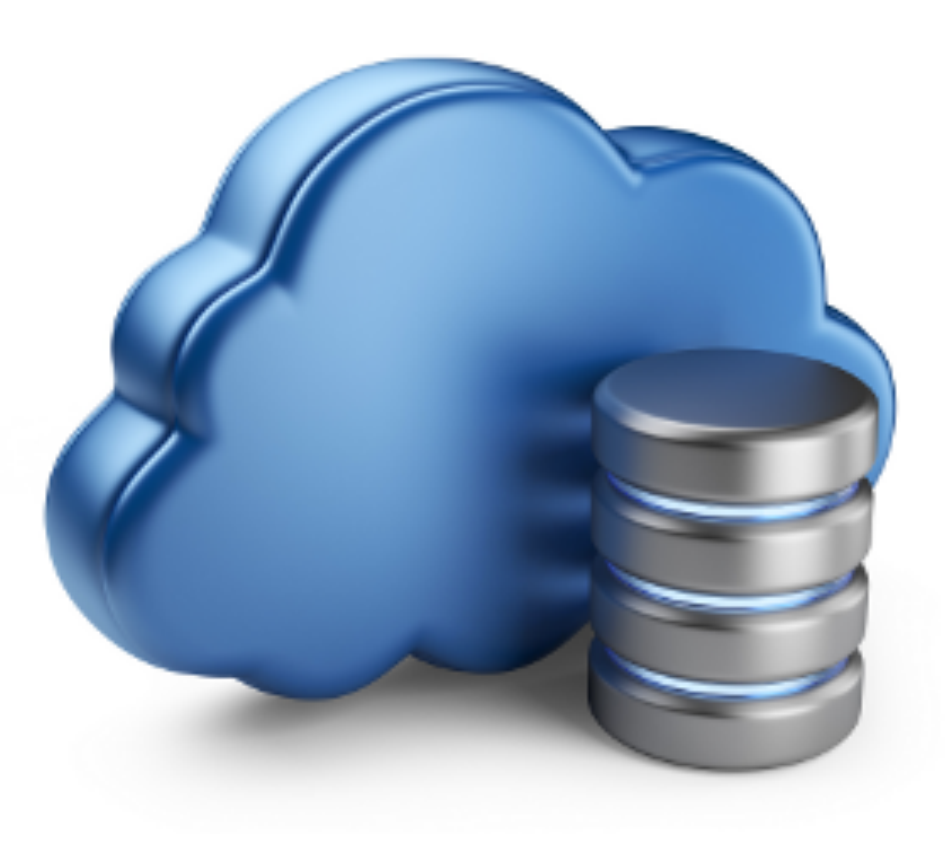

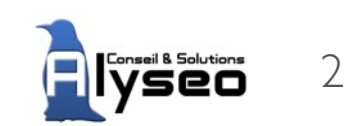

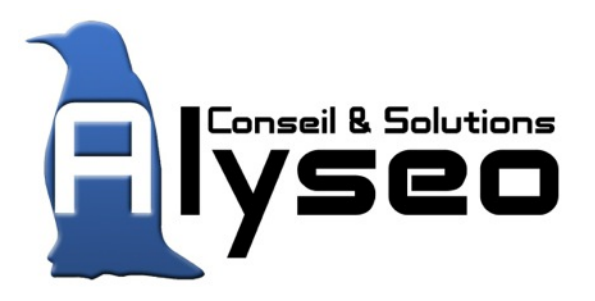

Yacine Kheddache Directeur Technique et Cogérant

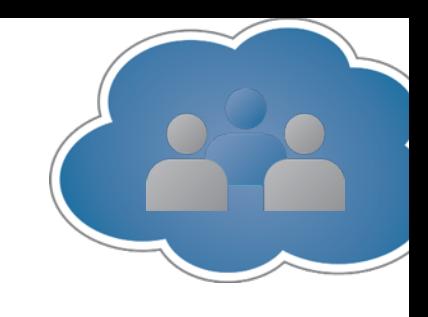

#### **[Stockage, Virtualisation, Infrastructure](http://wallpapers.free-review.net/r?12)**

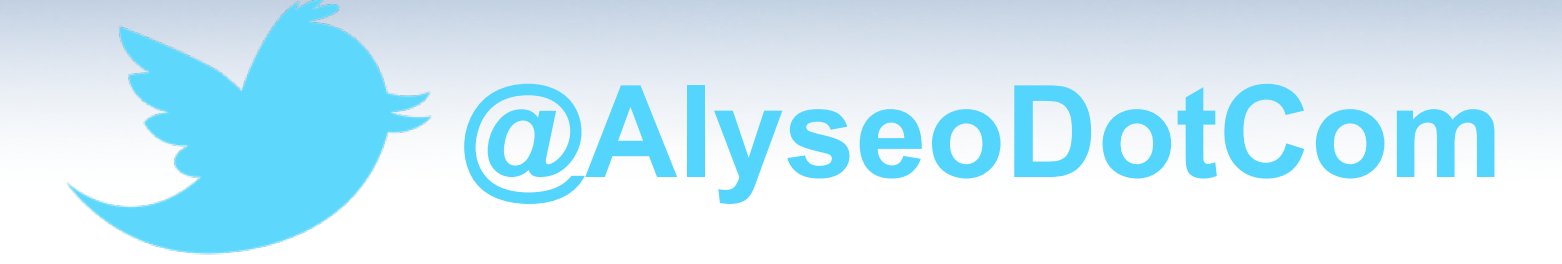

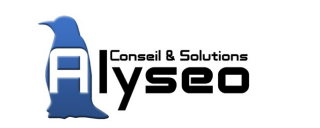

3

# Tuto JRES14 (2010)

**JOURNÉES RÉSEAUX** es

#### **Stockage Cloud** systèmes de stockage répartis

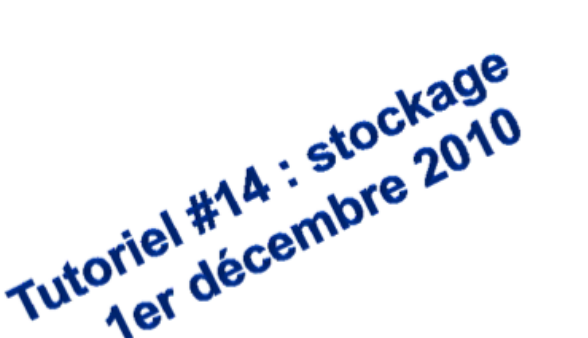

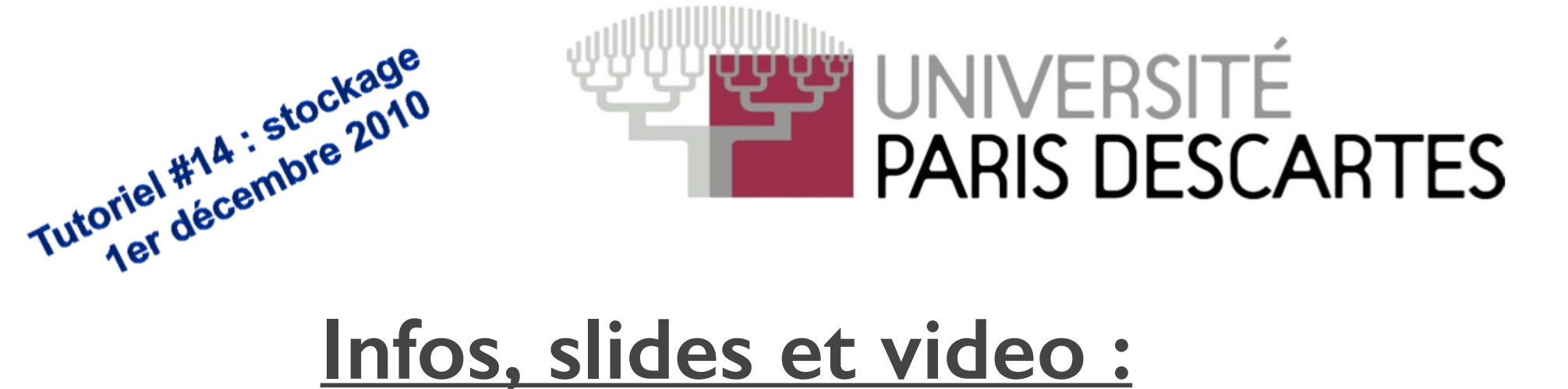

**[www.jres.org/tuto/tuto14/index](https://www.jres.org/tuto/tuto14/index)**

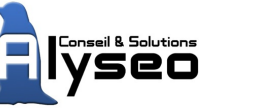

4

Stockage Objet : pourquoi ?

• Organizations are redefining data strategies due to the requirements of the evolving Enterprise Data Warehouse (EDW).

Worldwide Corporate Data Growth

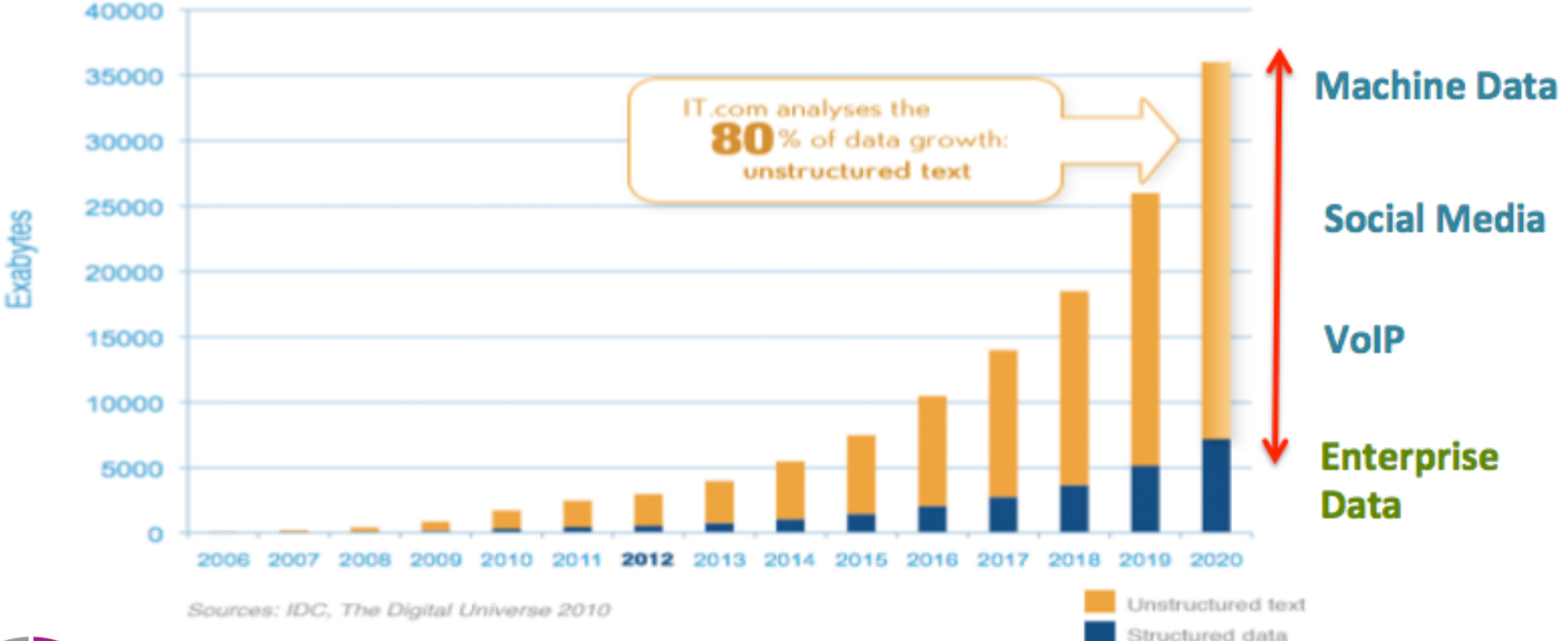

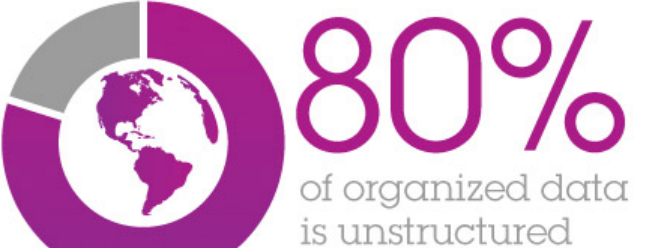

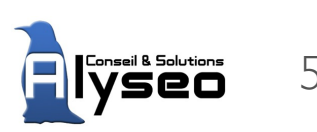

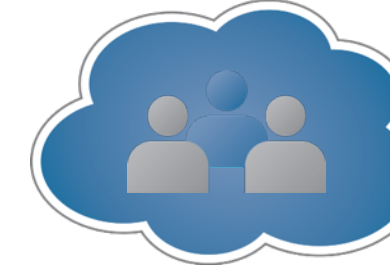

# Stockage Objet : pourquoi ?

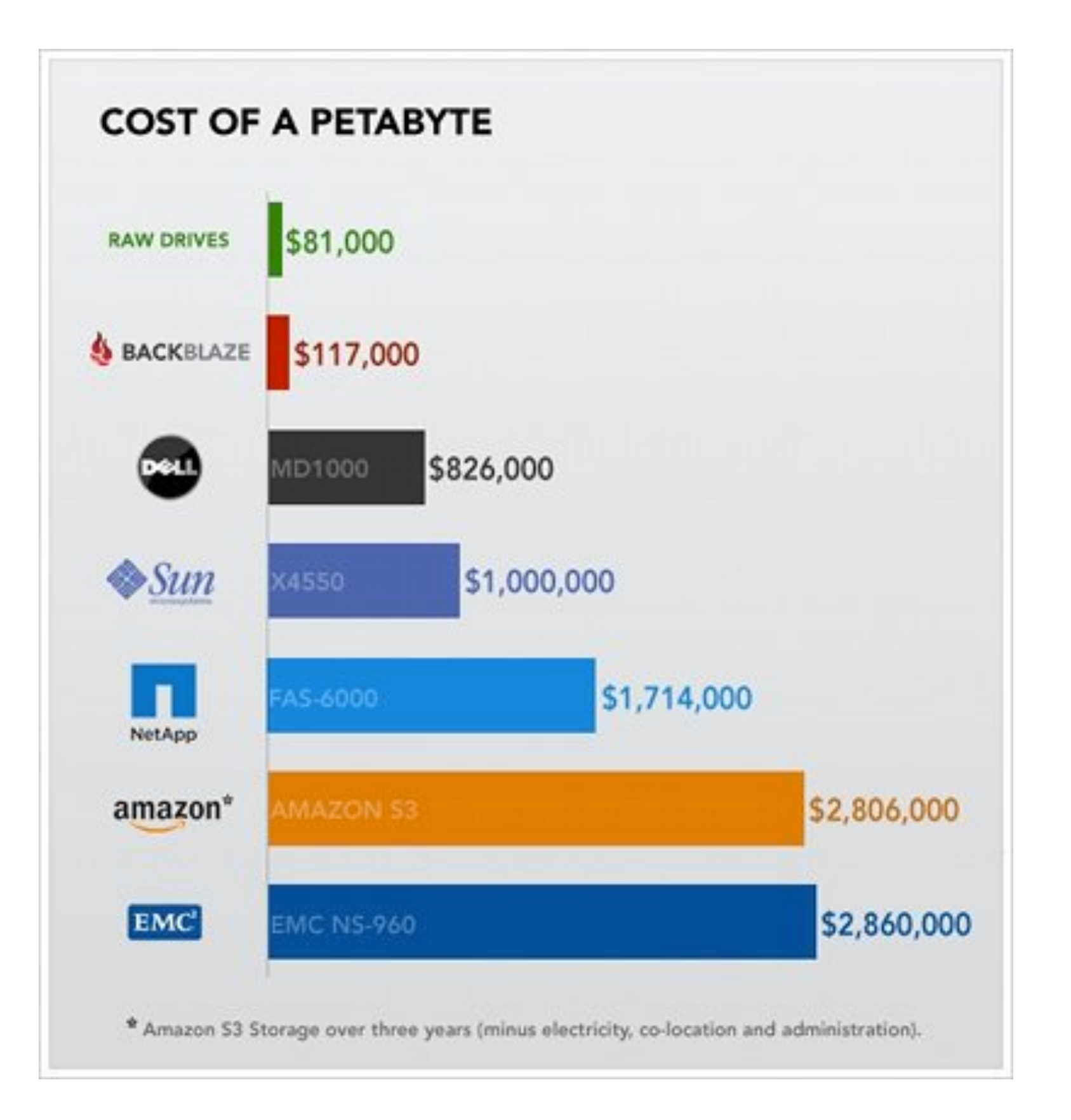

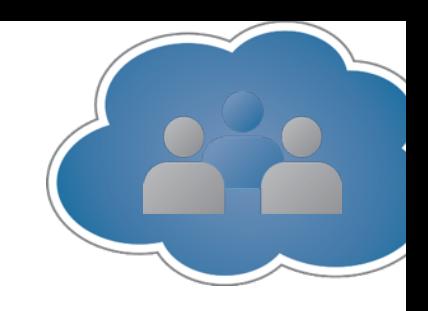

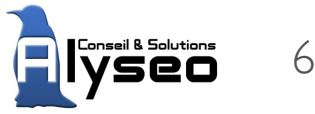

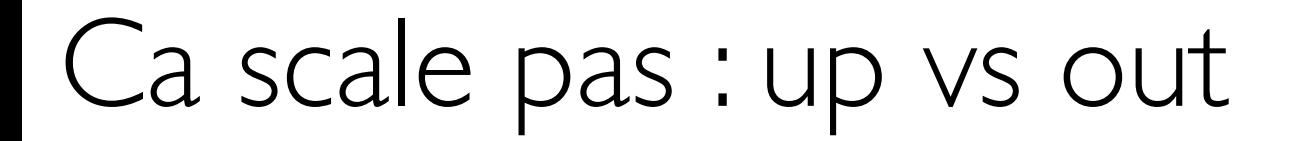

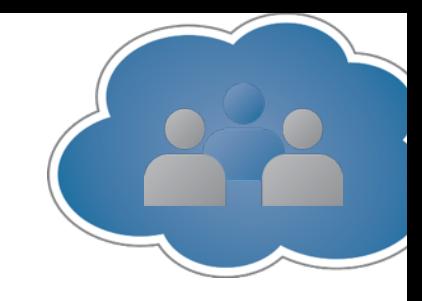

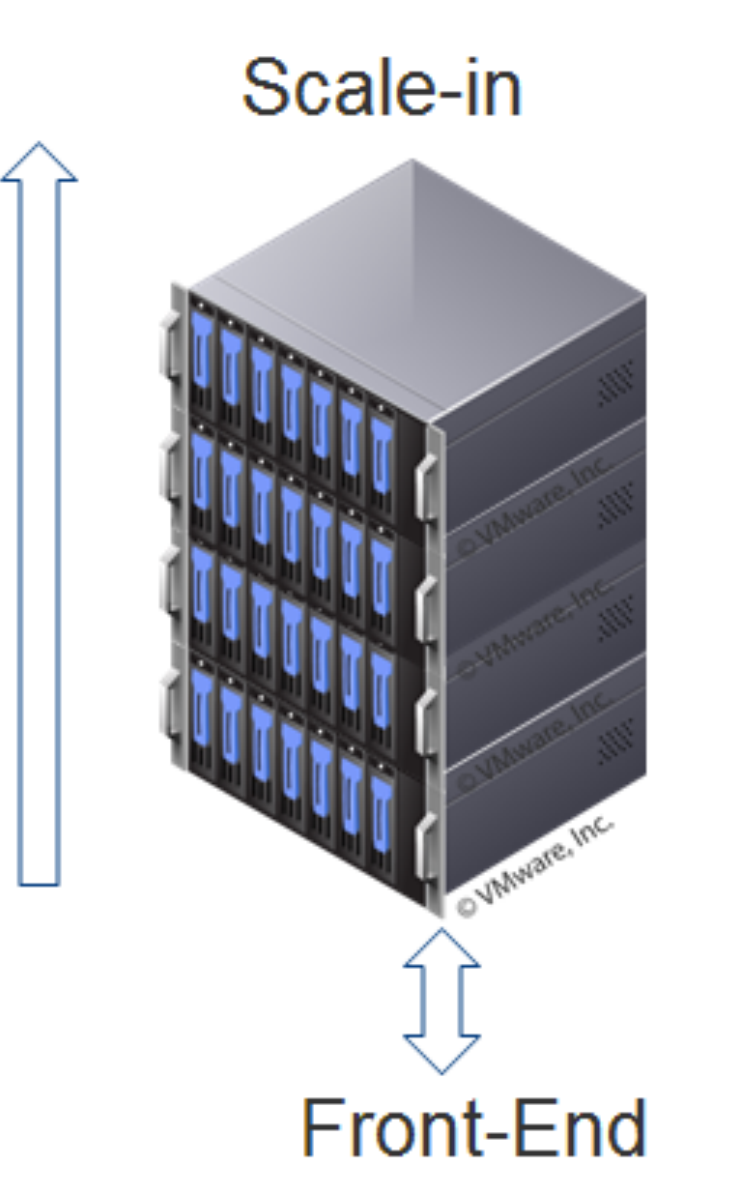

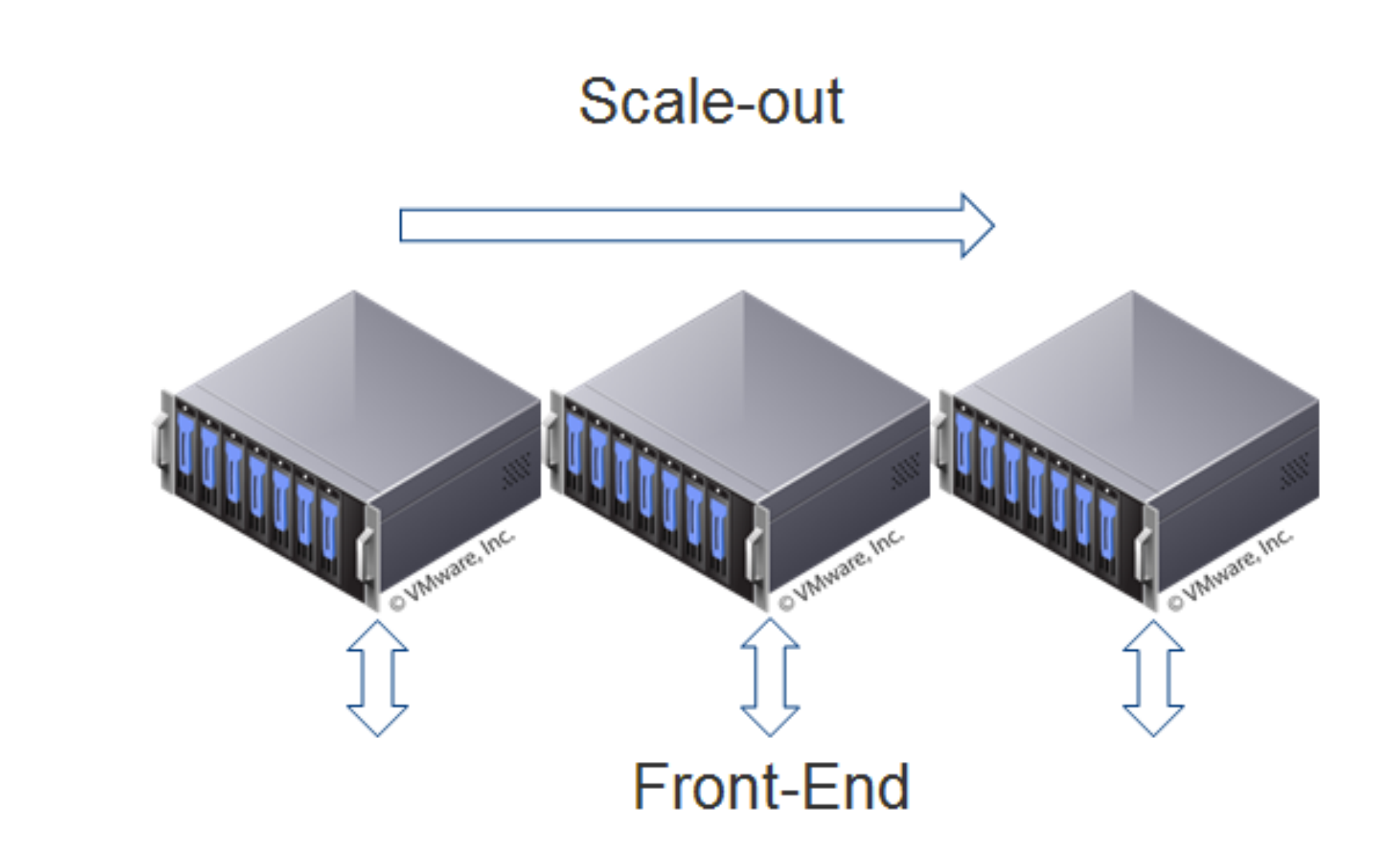

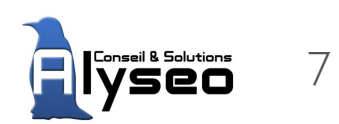

source: VMware

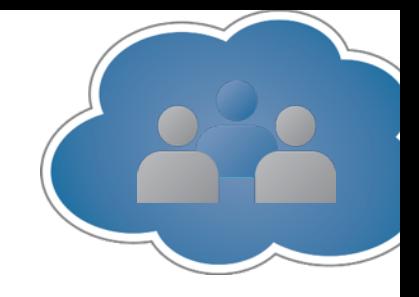

# Scale up : cloud E\*C

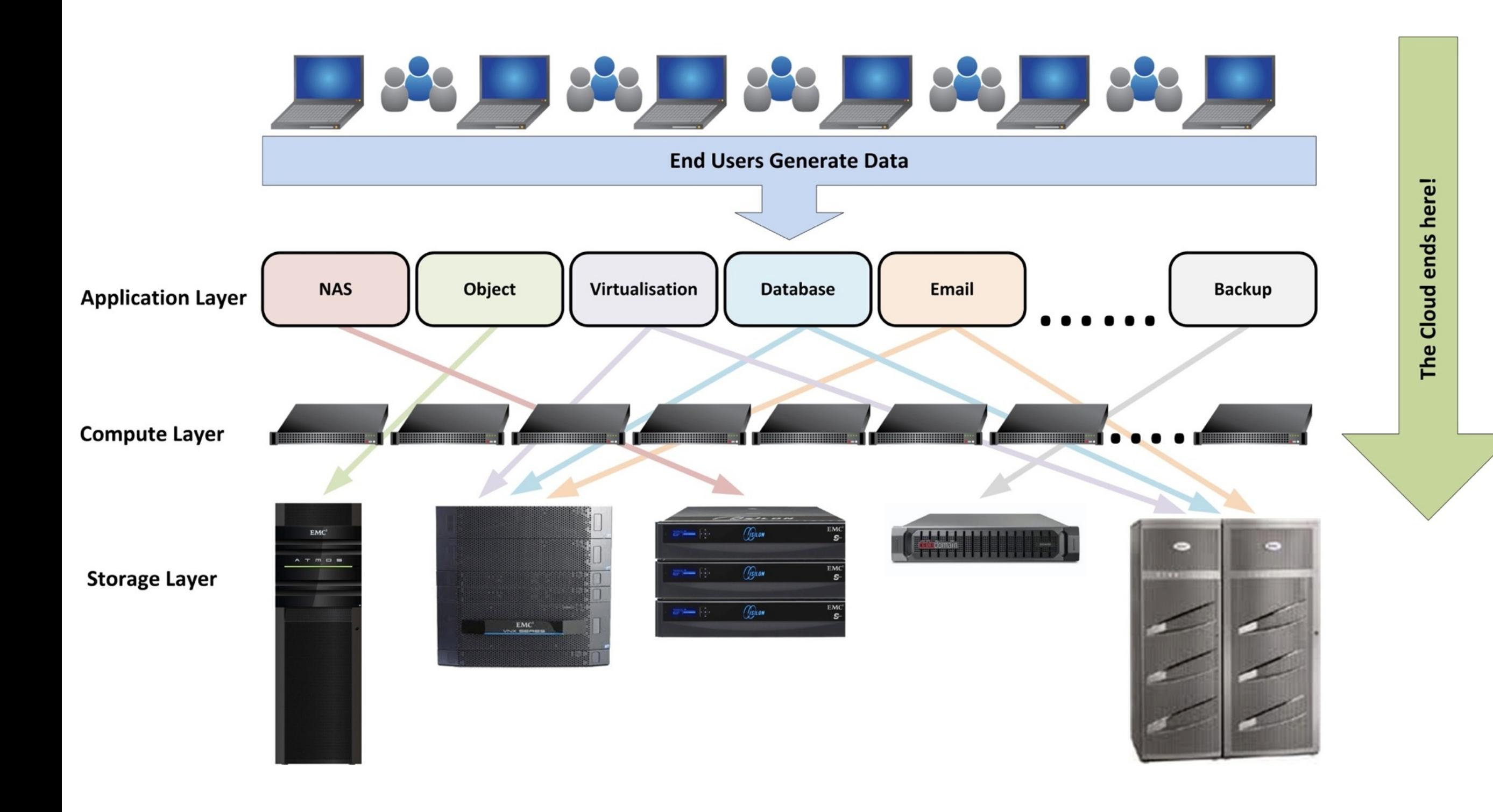

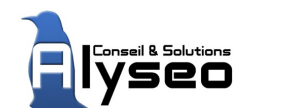

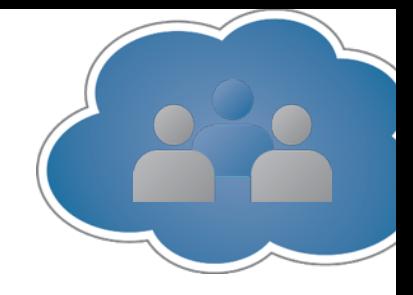

### Scale up : cloud N\*\*\*\*p

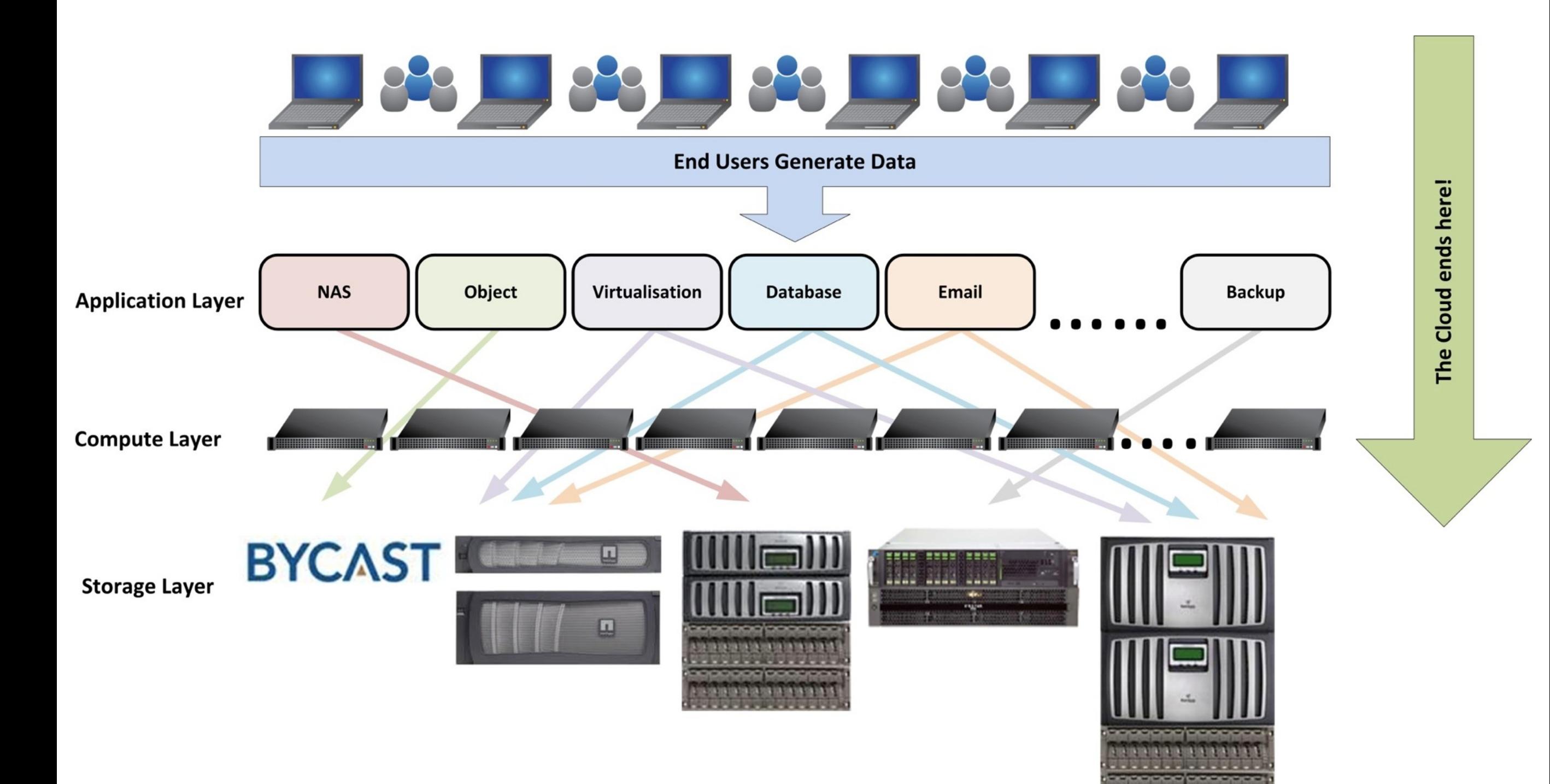

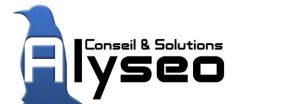

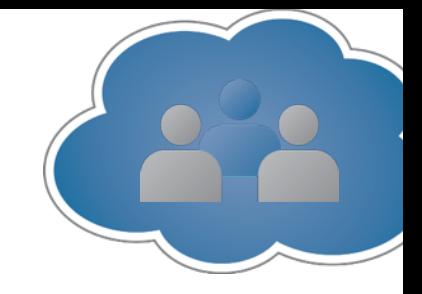

### Scale up : cloud H\*

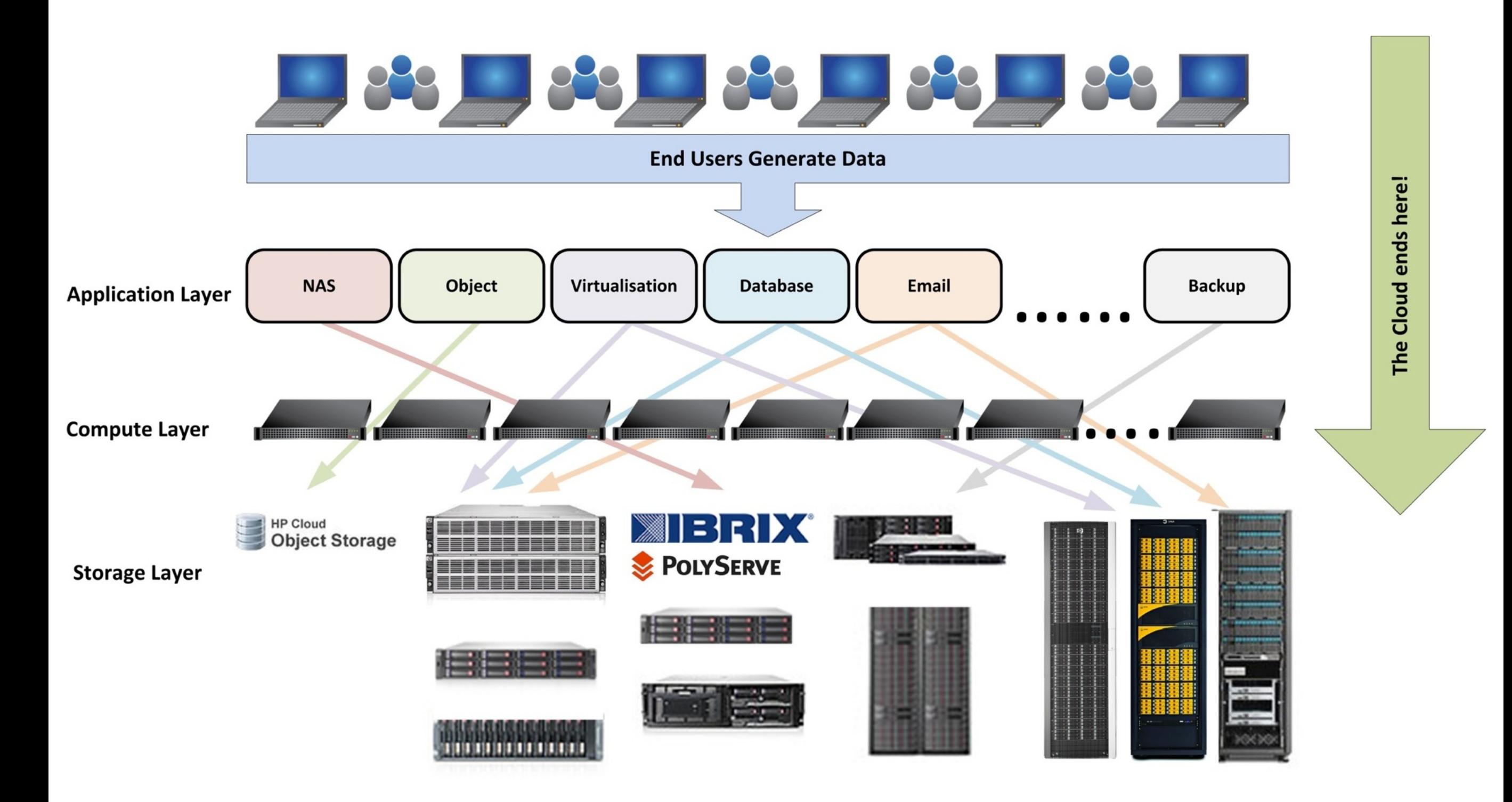

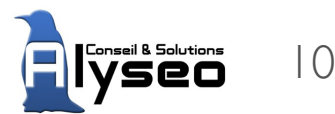

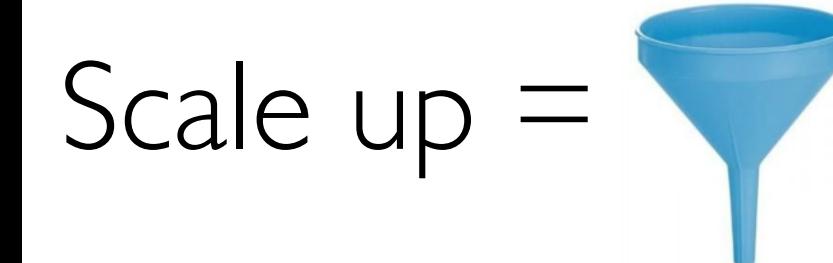

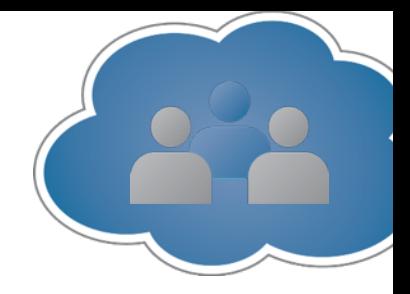

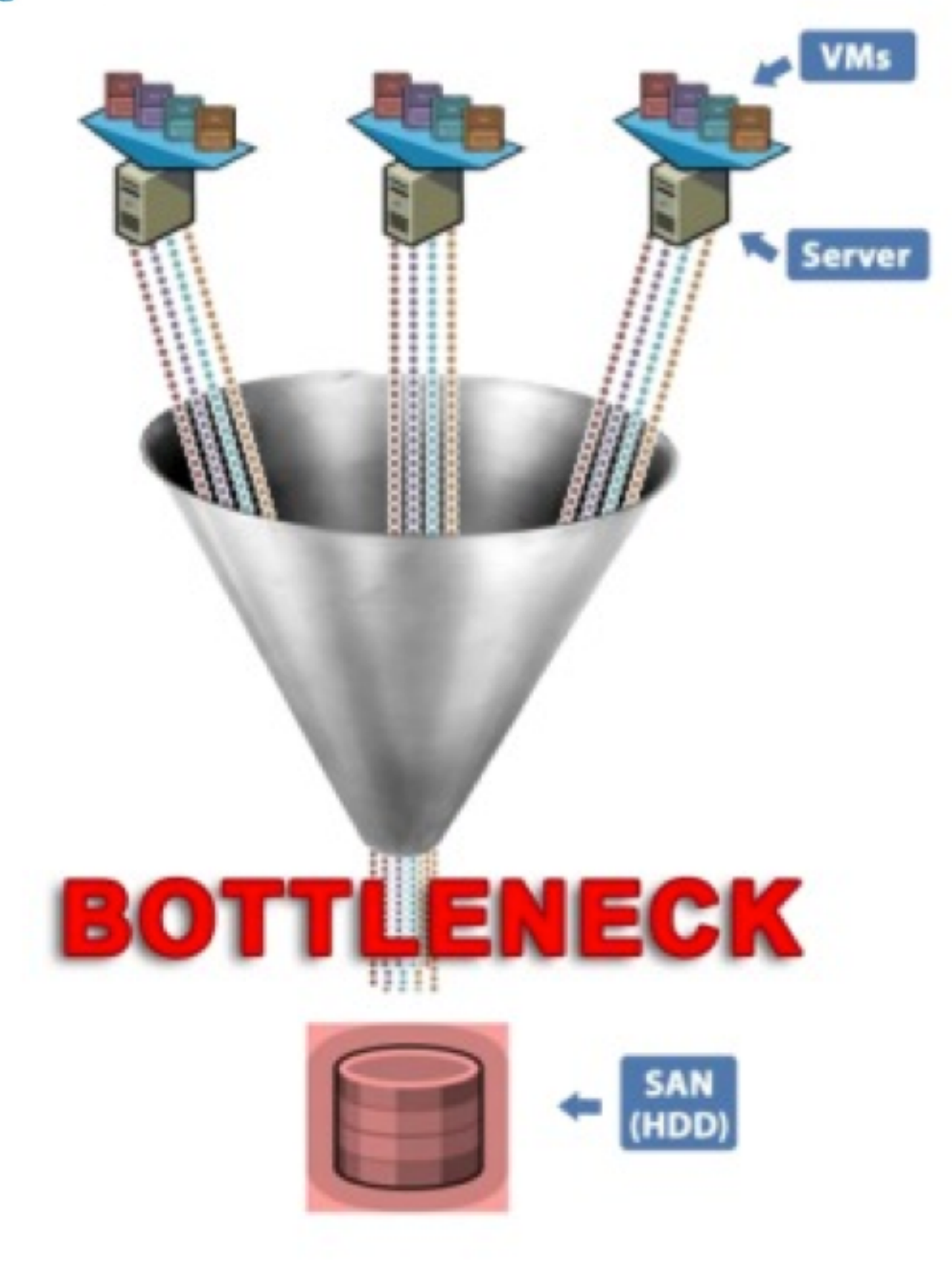

source : OCZ

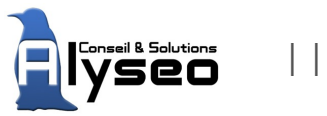

# Stockage Objet : raid is dead

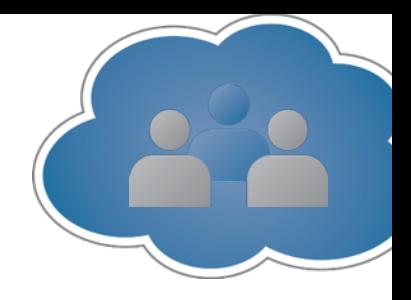

#### VSATA / SAS: 4 & 6To V Temps de reconstruction++ ◆ Pas hardware agnostic :- (  $\sqrt{\text{Legacy}} = $++$

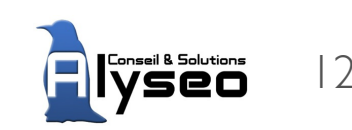

# Stockage Objet: FS vs Object

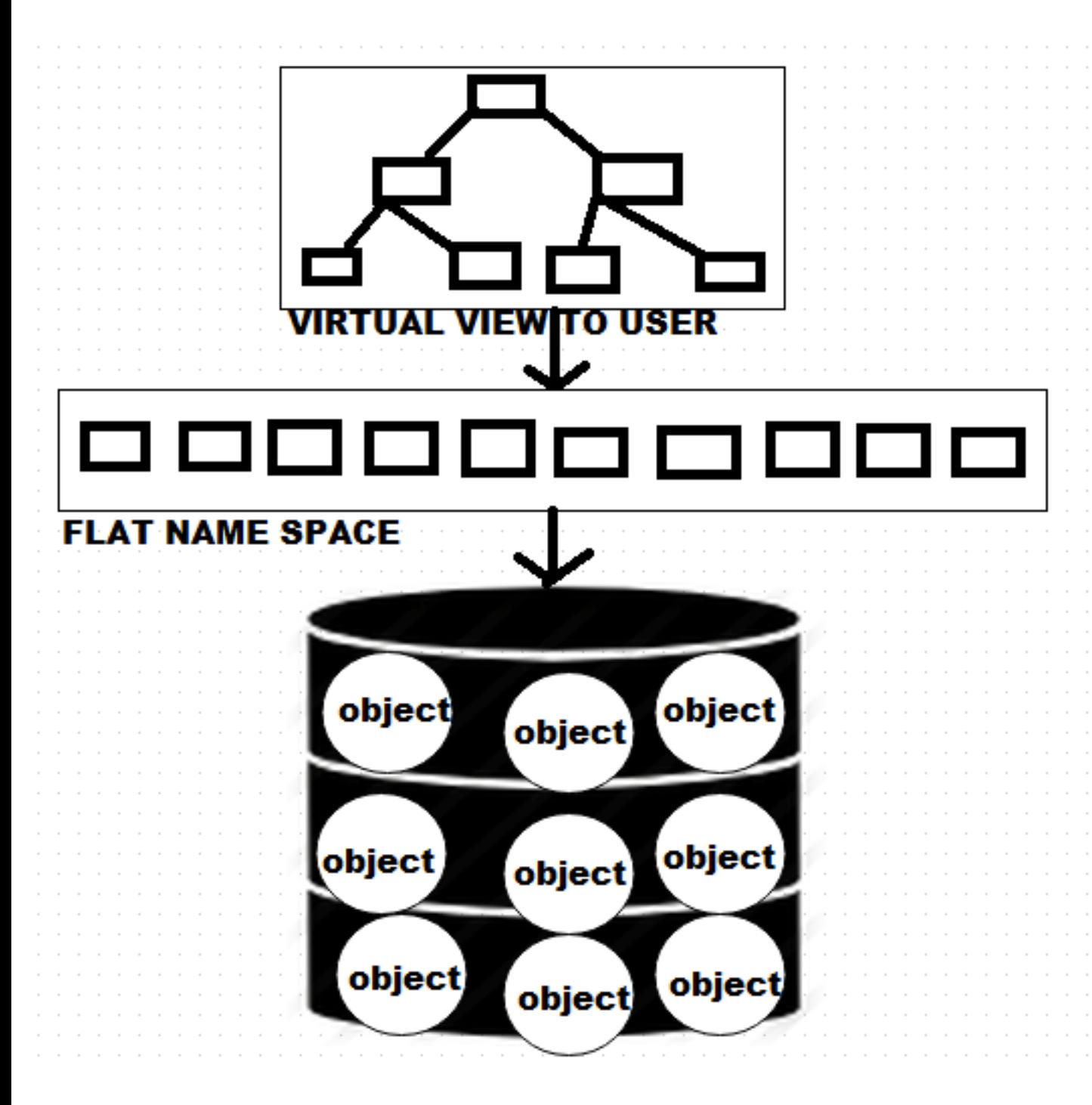

#### Limites des FS classiques inodes, nb de fichier...

V Méthode d'accès Gestion des droits Clè / valeur Métadonnées

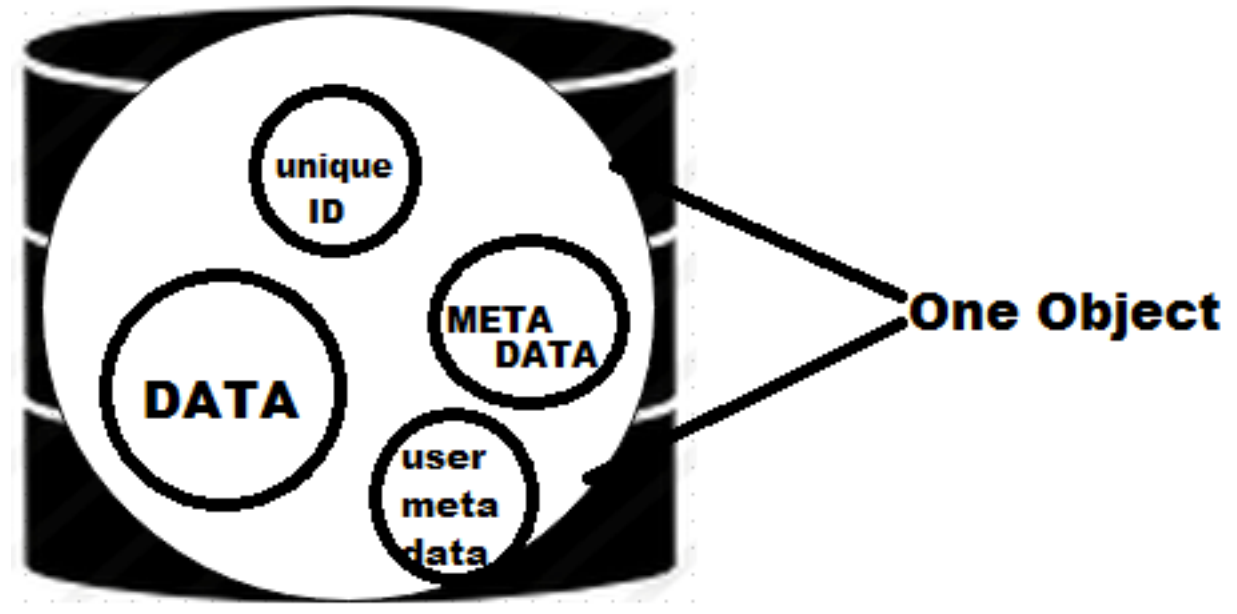

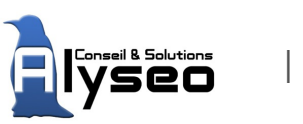

source : www.slashroot.in

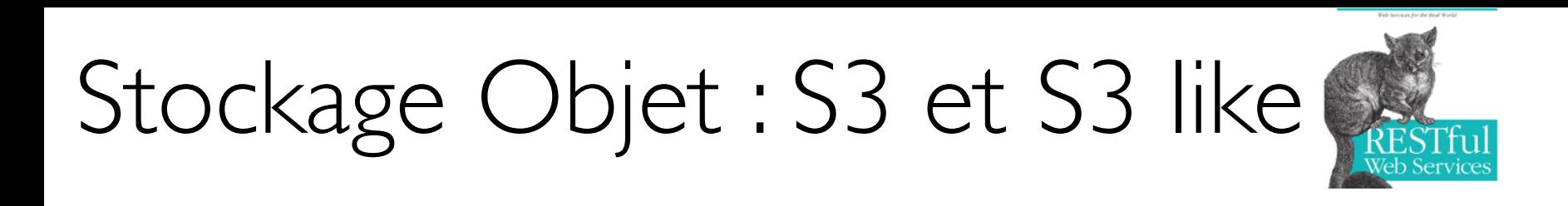

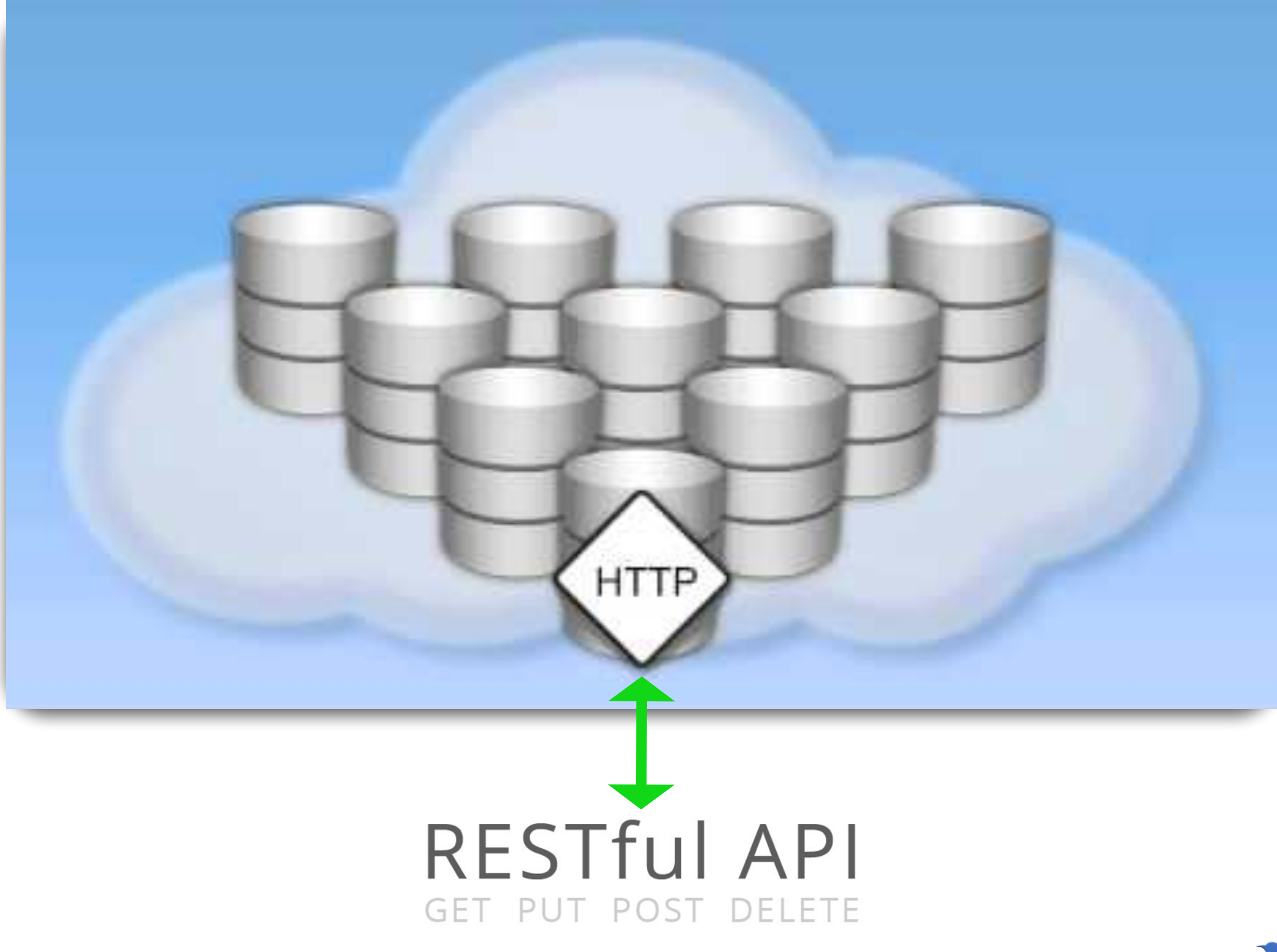

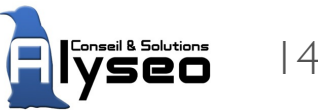

#### Comments…

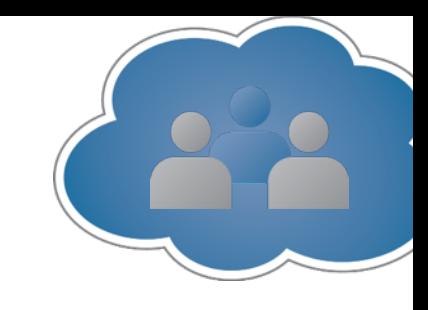

◆ Replicas, Erasure coding (plus de raid) ✓ Forte distribution et répartition (scale-out) ◆ Données des données (métadonnées) ✓ API RESTful… (FS) ✓ Hardware agnostic (!)

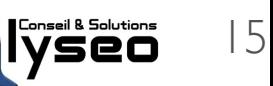

Solutions

**Receph** 

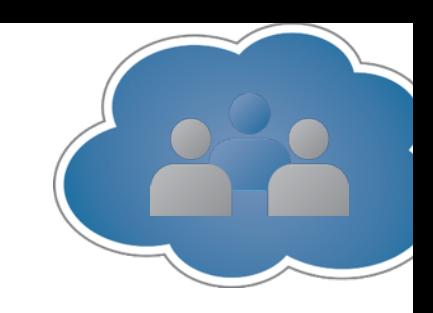

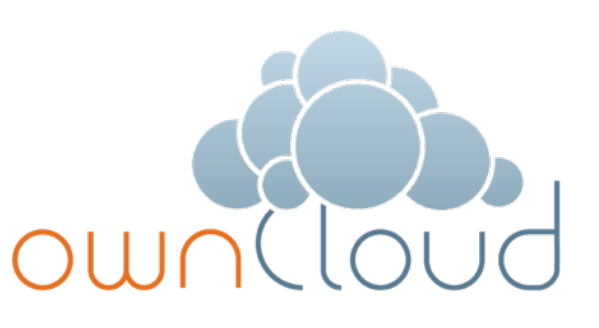

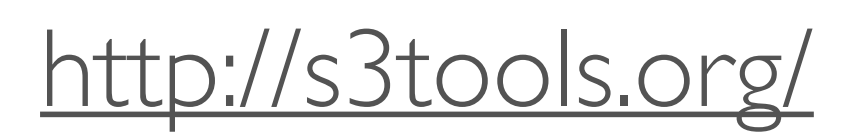

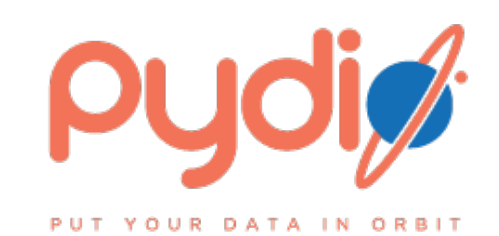

. . ./. . .

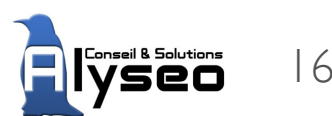

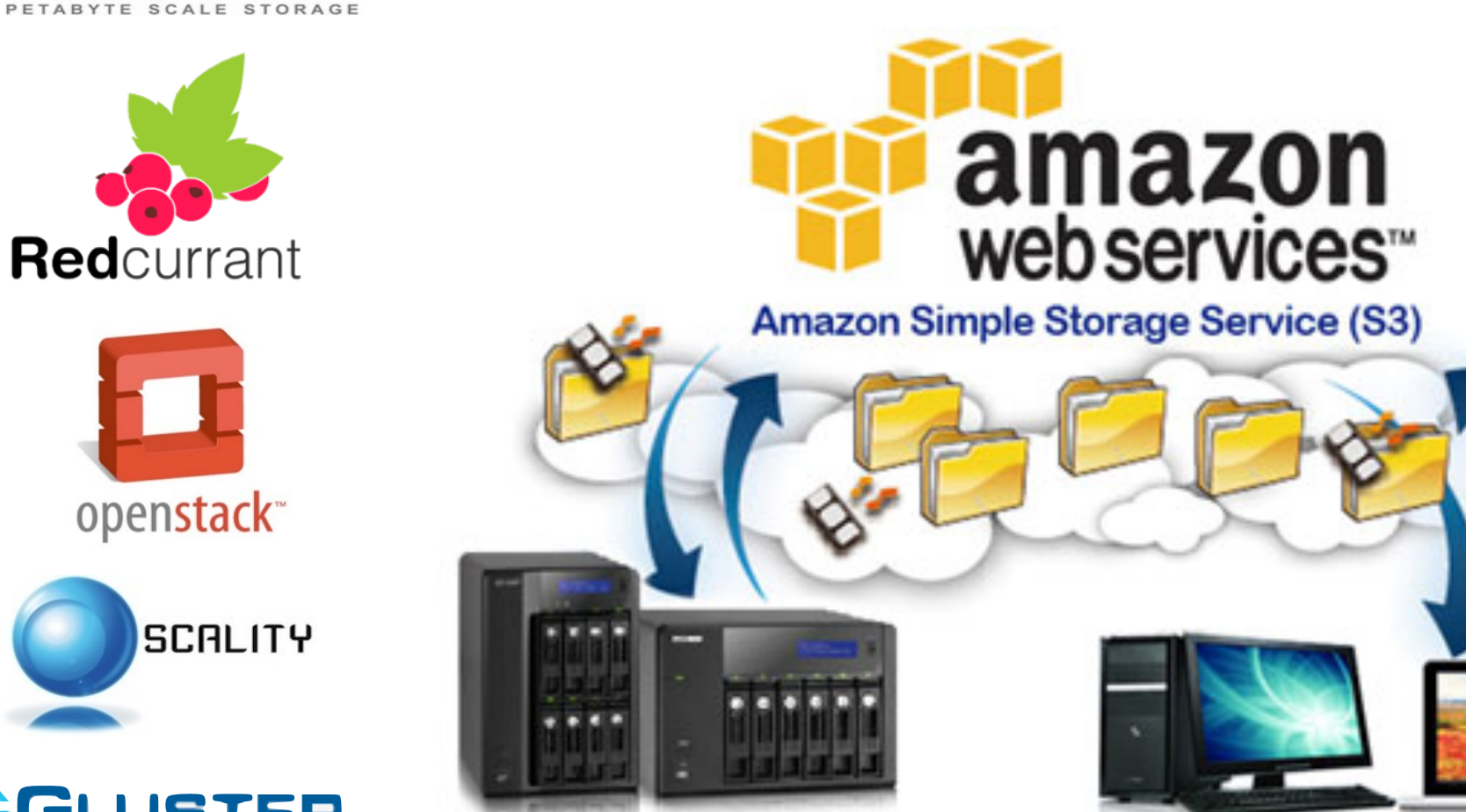

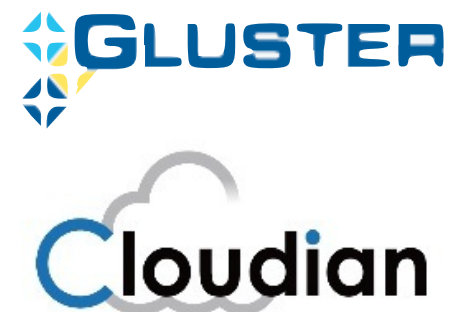

# Stockage Objet: Ceph

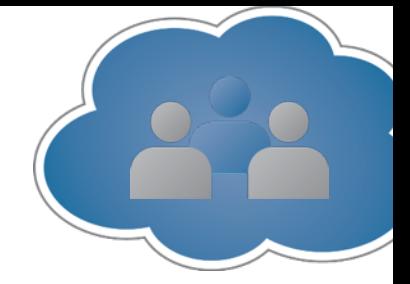

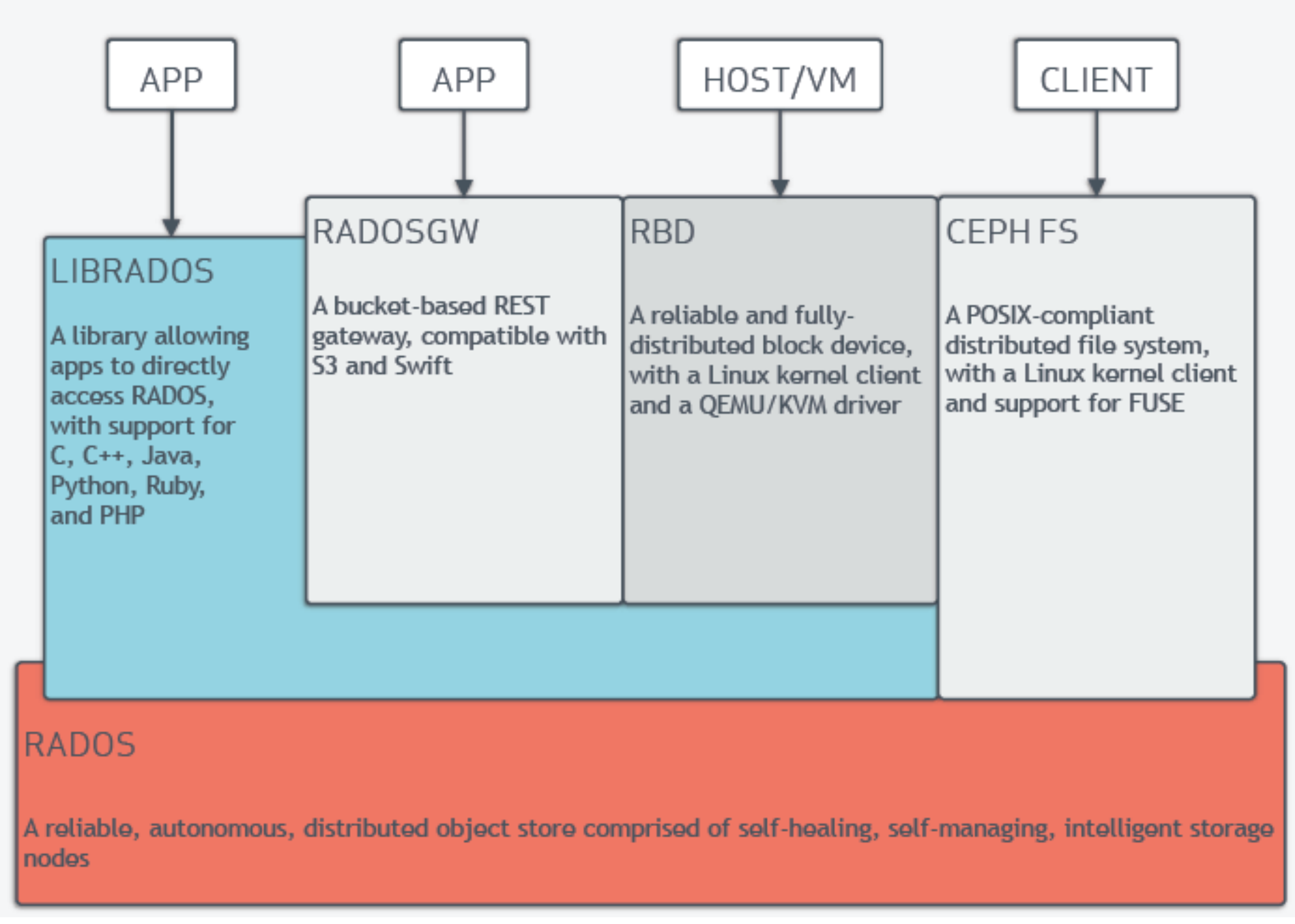

#### source : Inktank

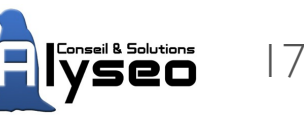

# Stockage Objet: Ceph S3

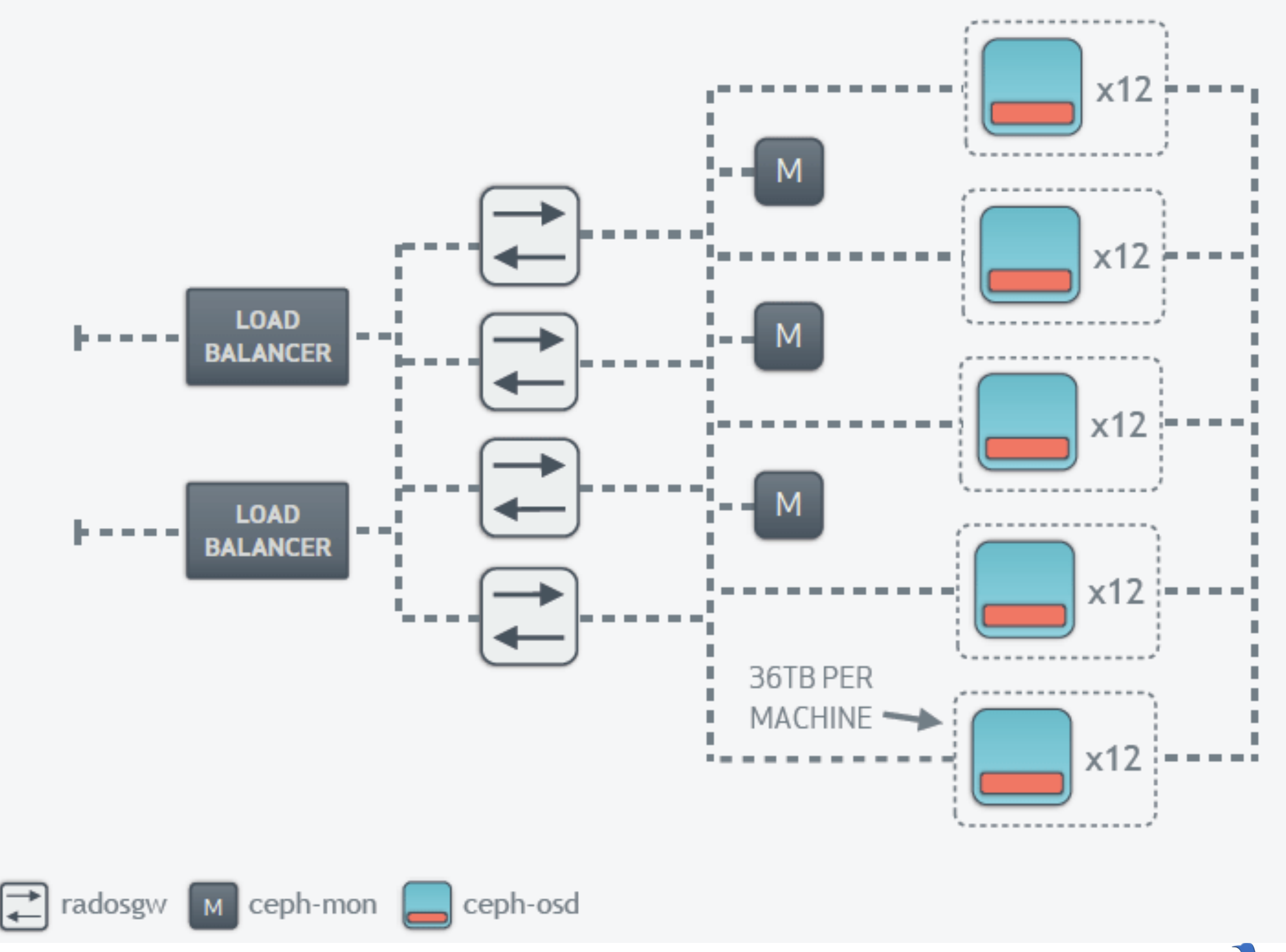

source : DreamHost

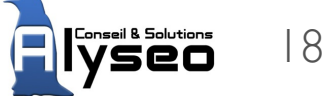

# Stockage Objet : replicas 3

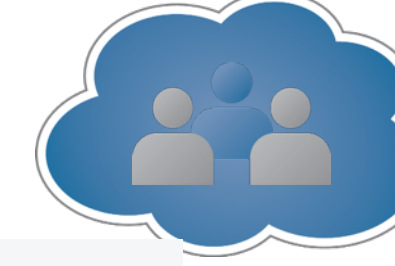

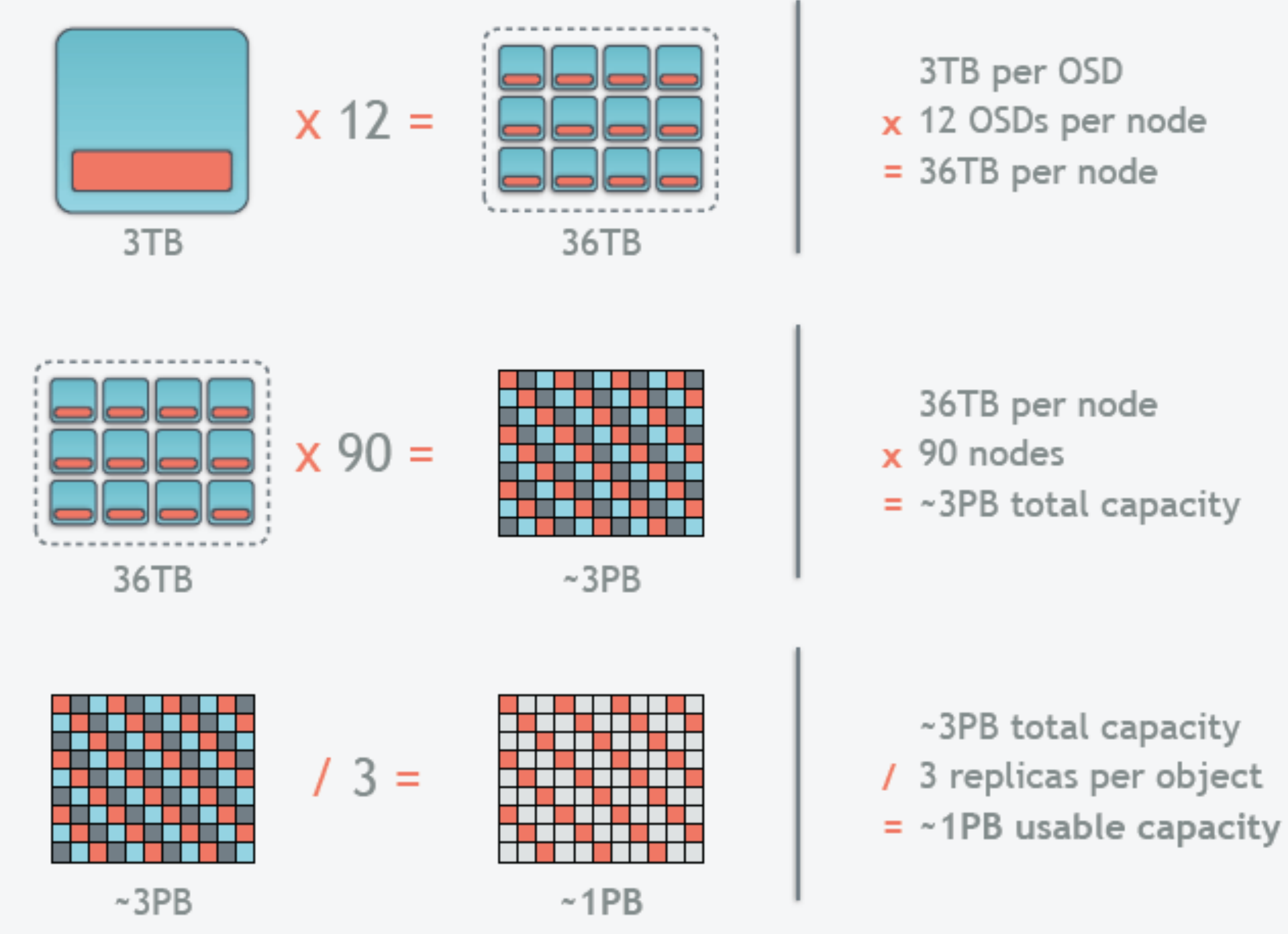

**source : DreamHost**

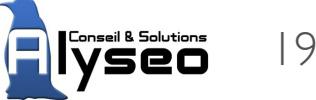

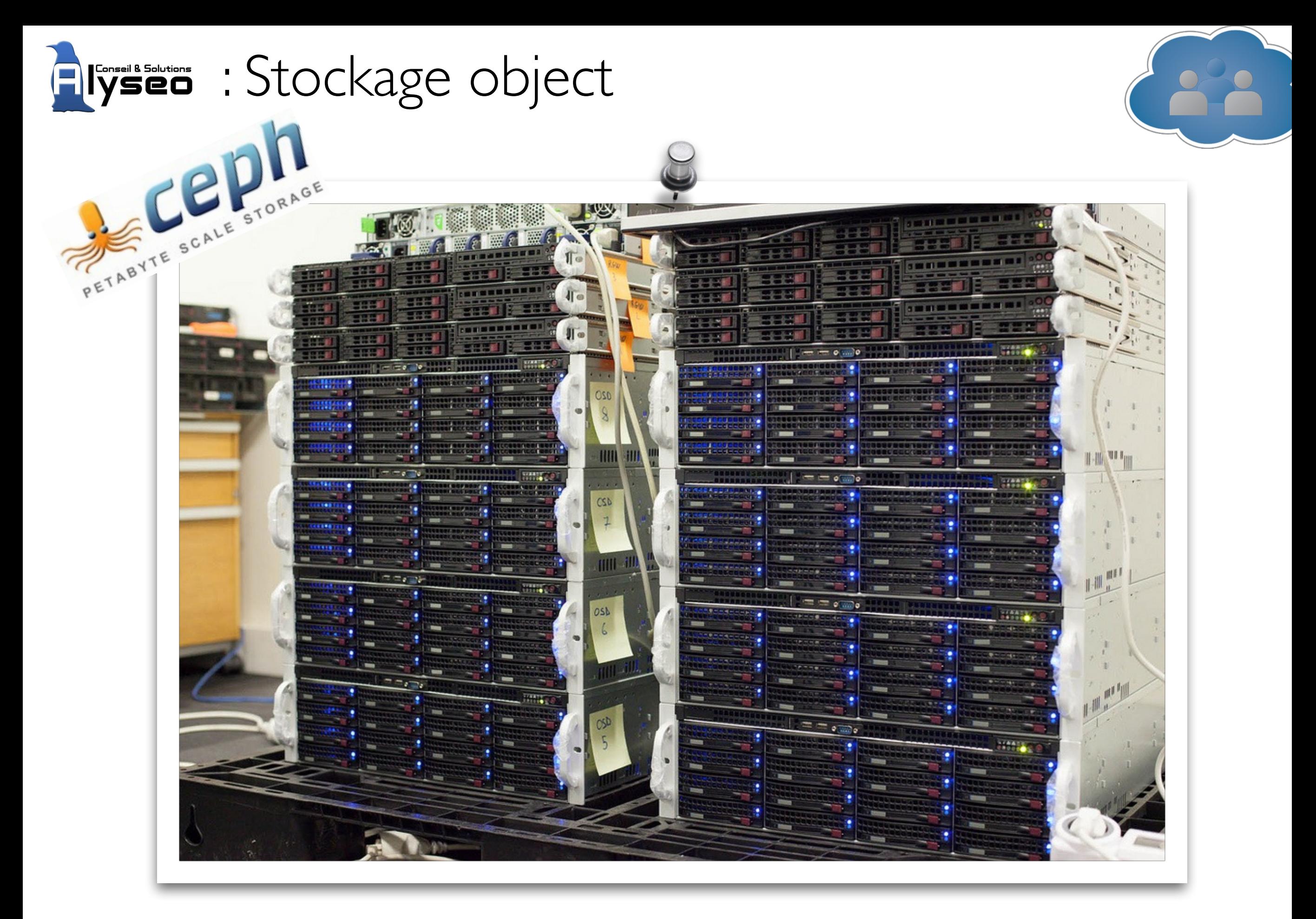

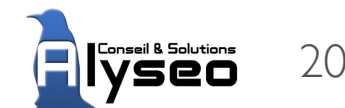

# Object Storage vs SAN/NAS

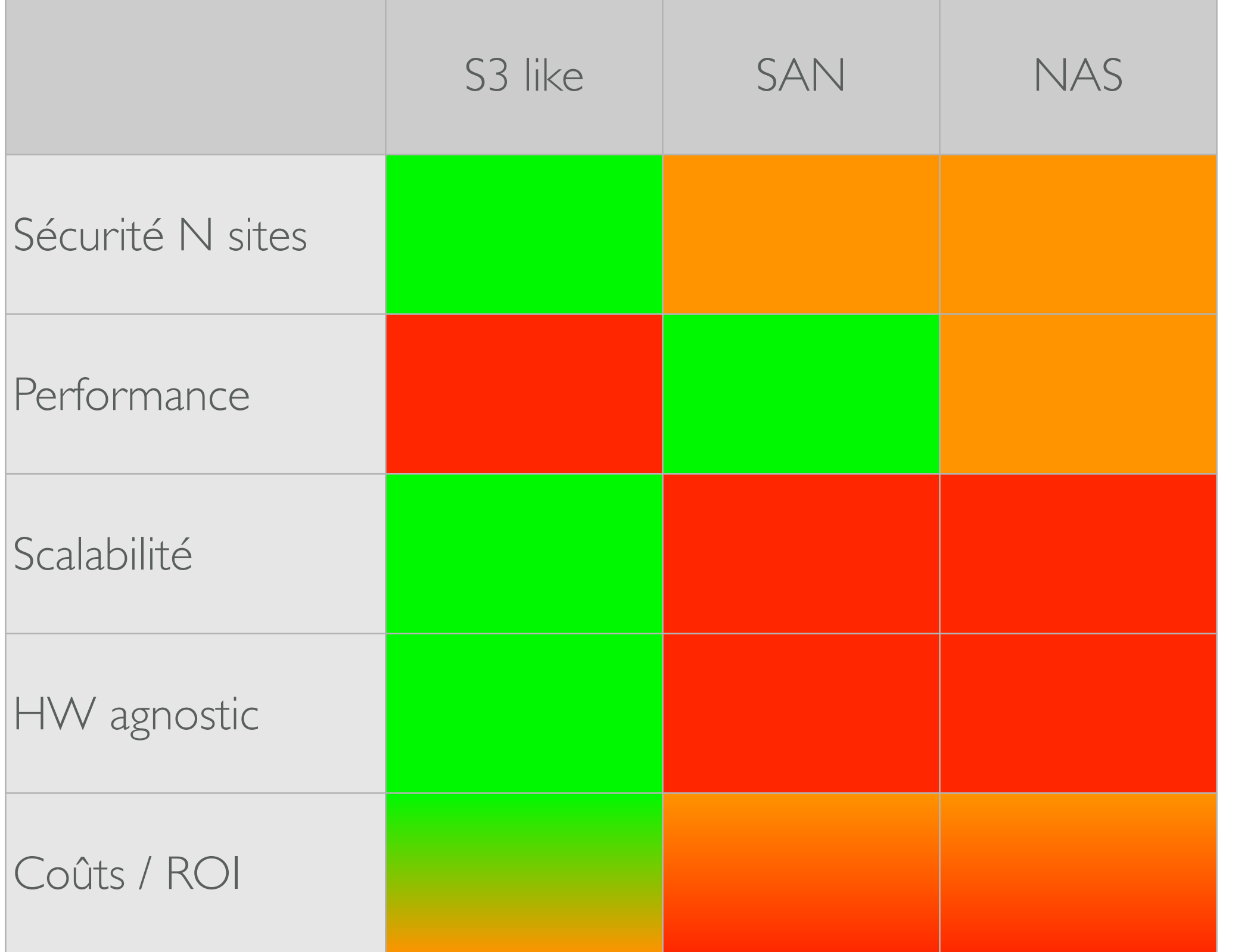

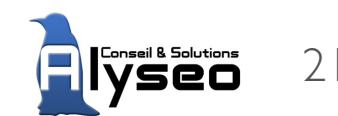

# ZFS ou Zettabyte File System

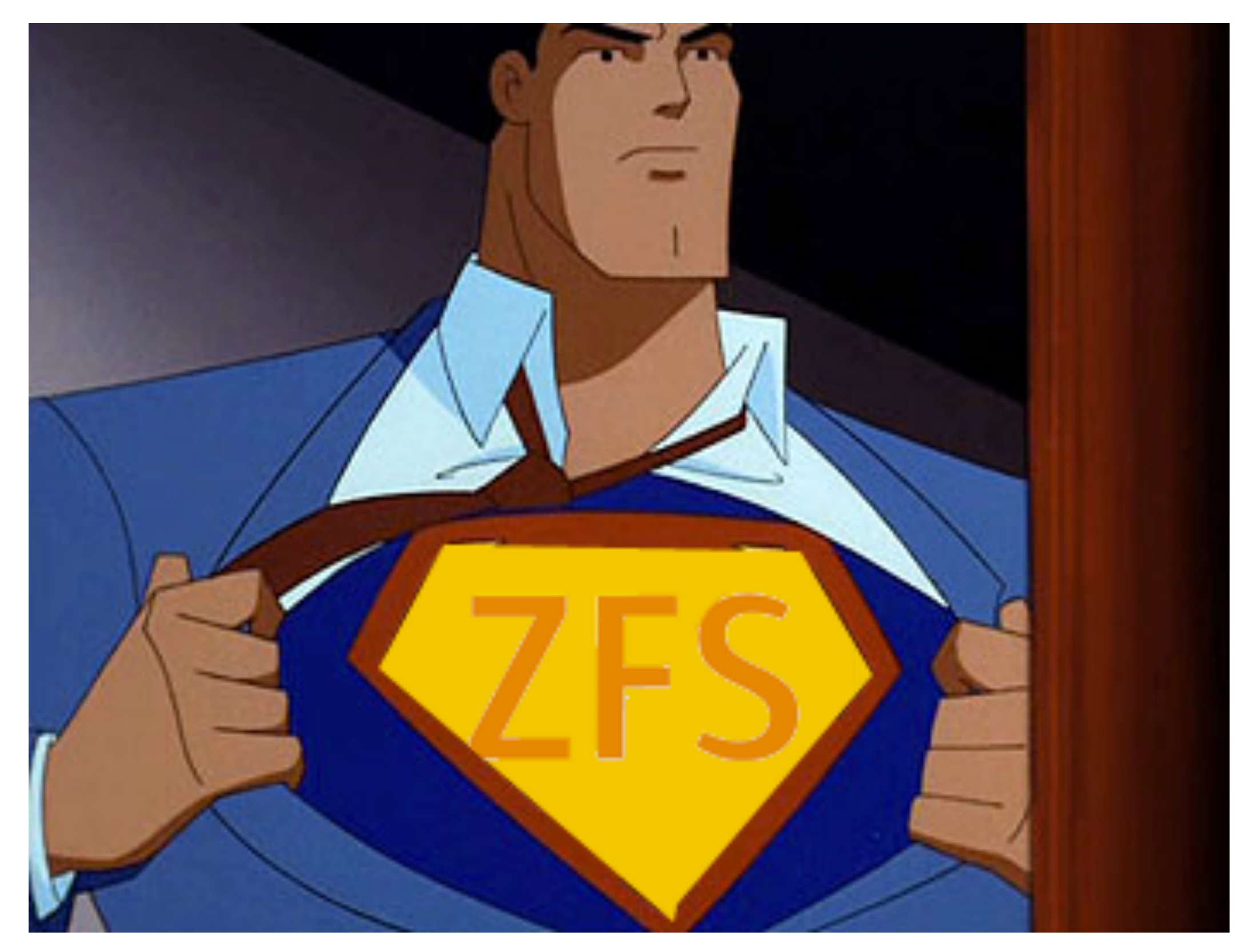

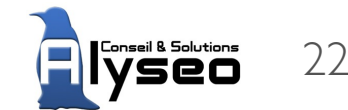

# Scale out : cloud ZFS / Coraid / ...

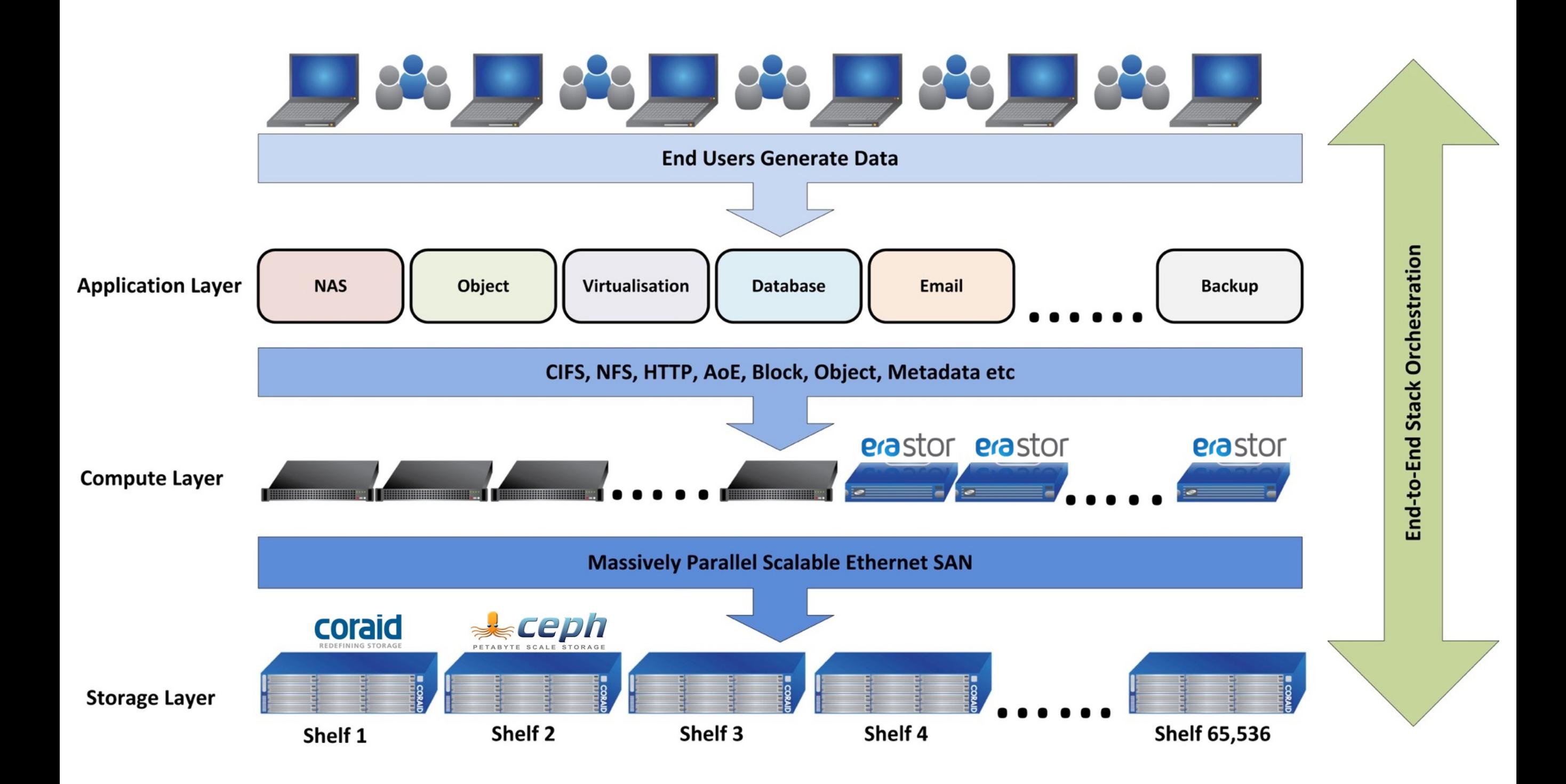

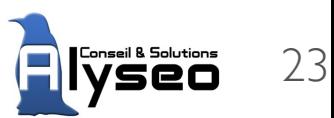

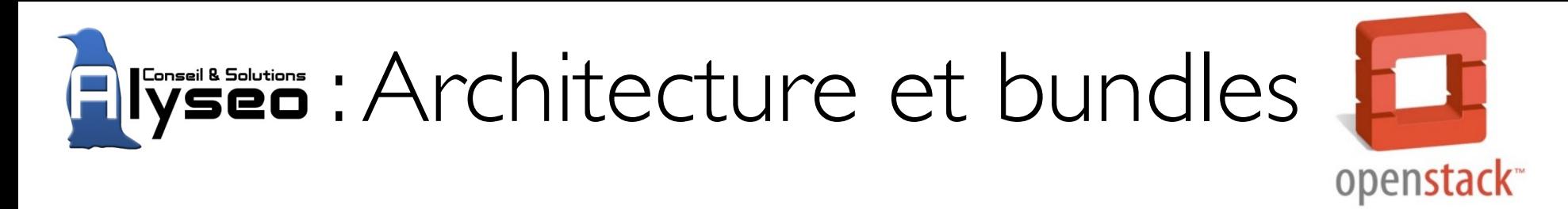

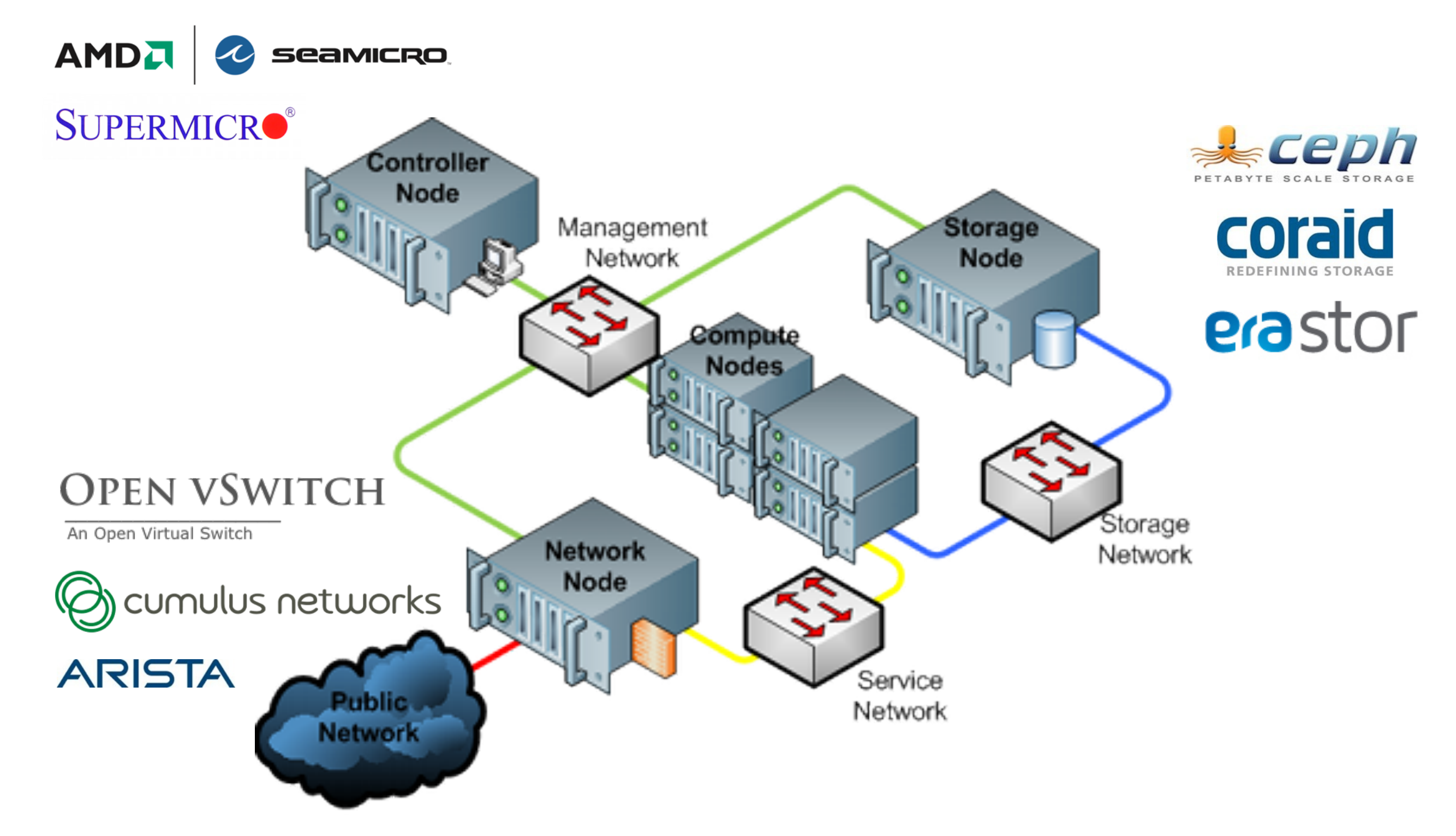

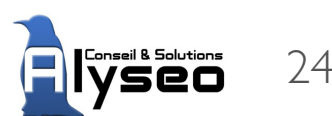

#### Tendances et à suivre...

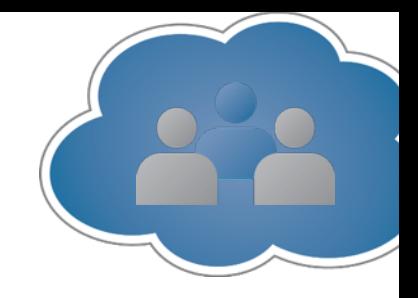

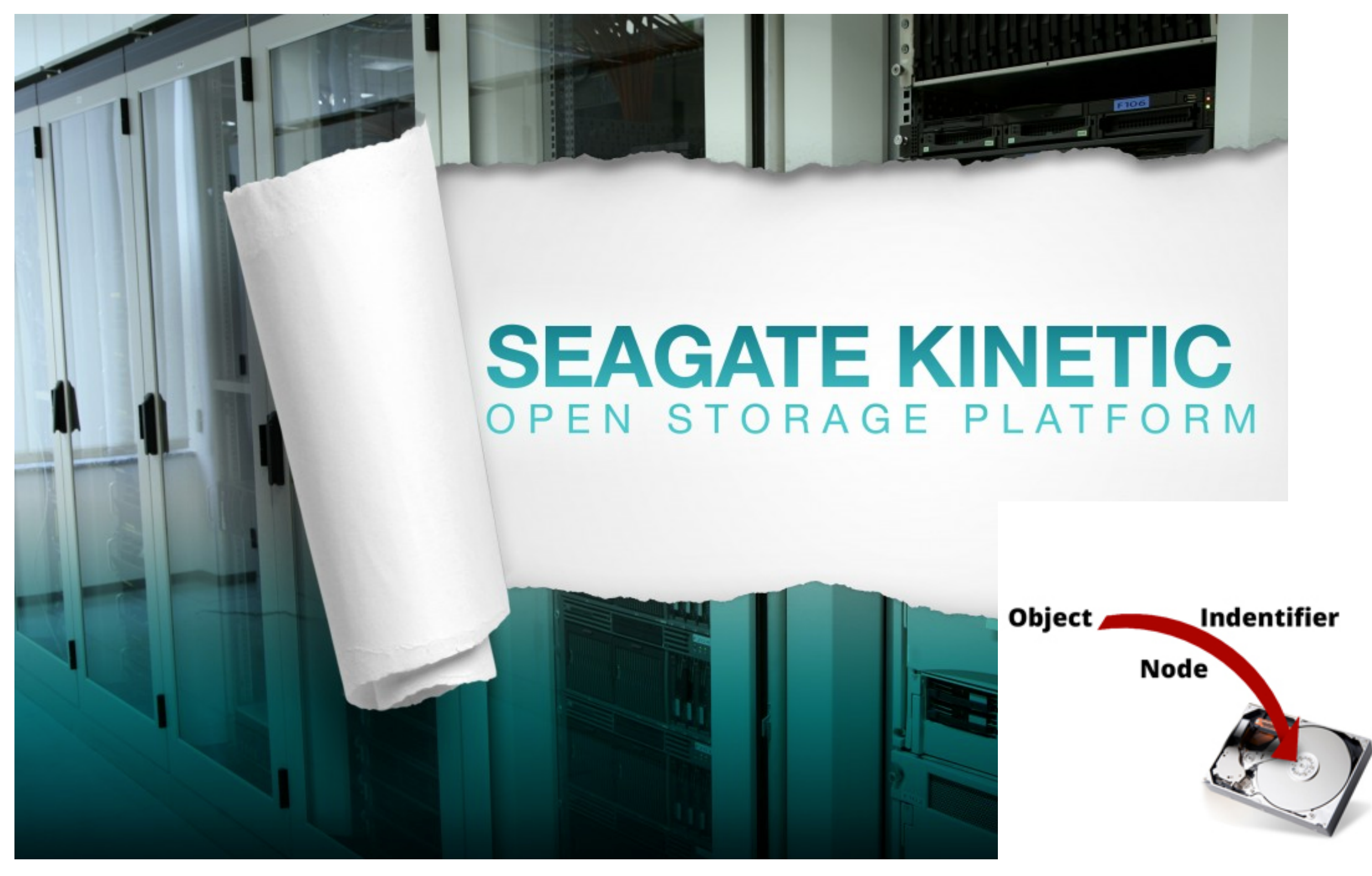

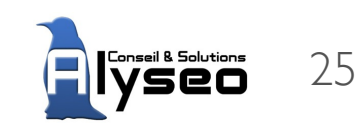

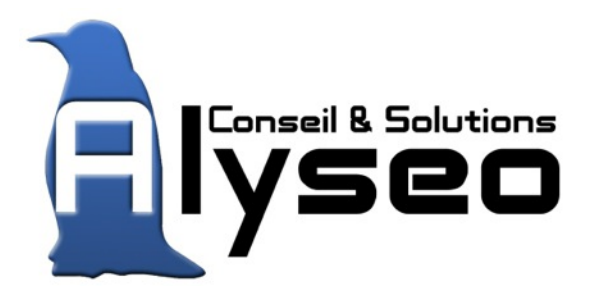

Yacine Kheddache Directeur Technique et Cogérant

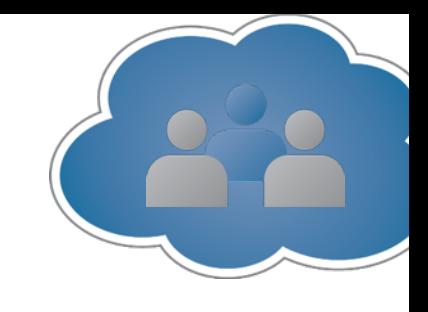

#### **[Stockage, Virtualisation, Infrastructure](http://wallpapers.free-review.net/r?12)**

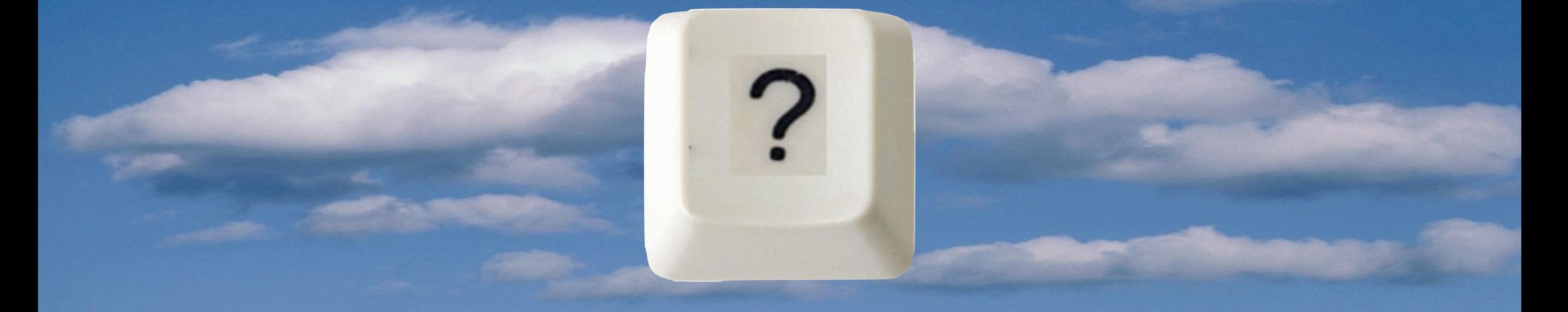

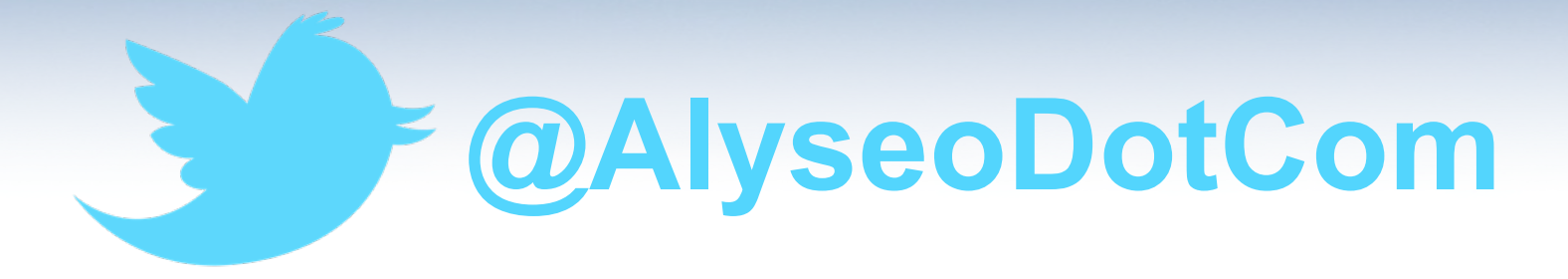

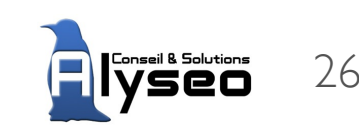